## 2022

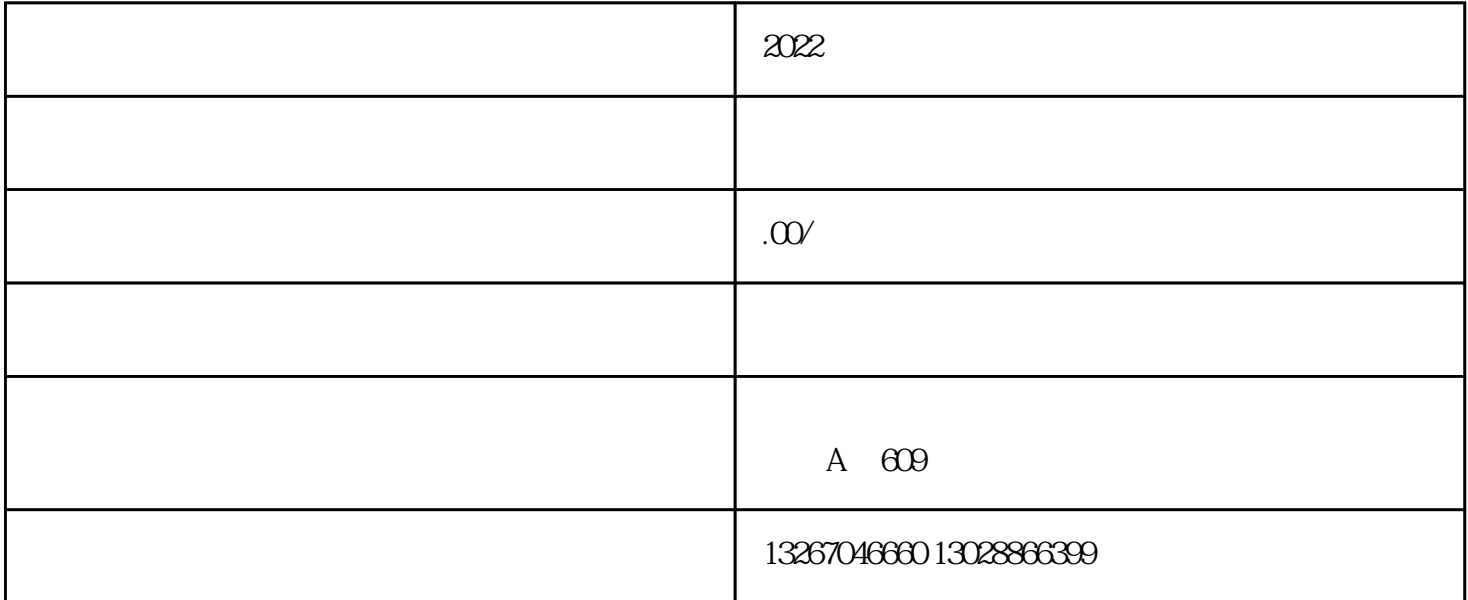

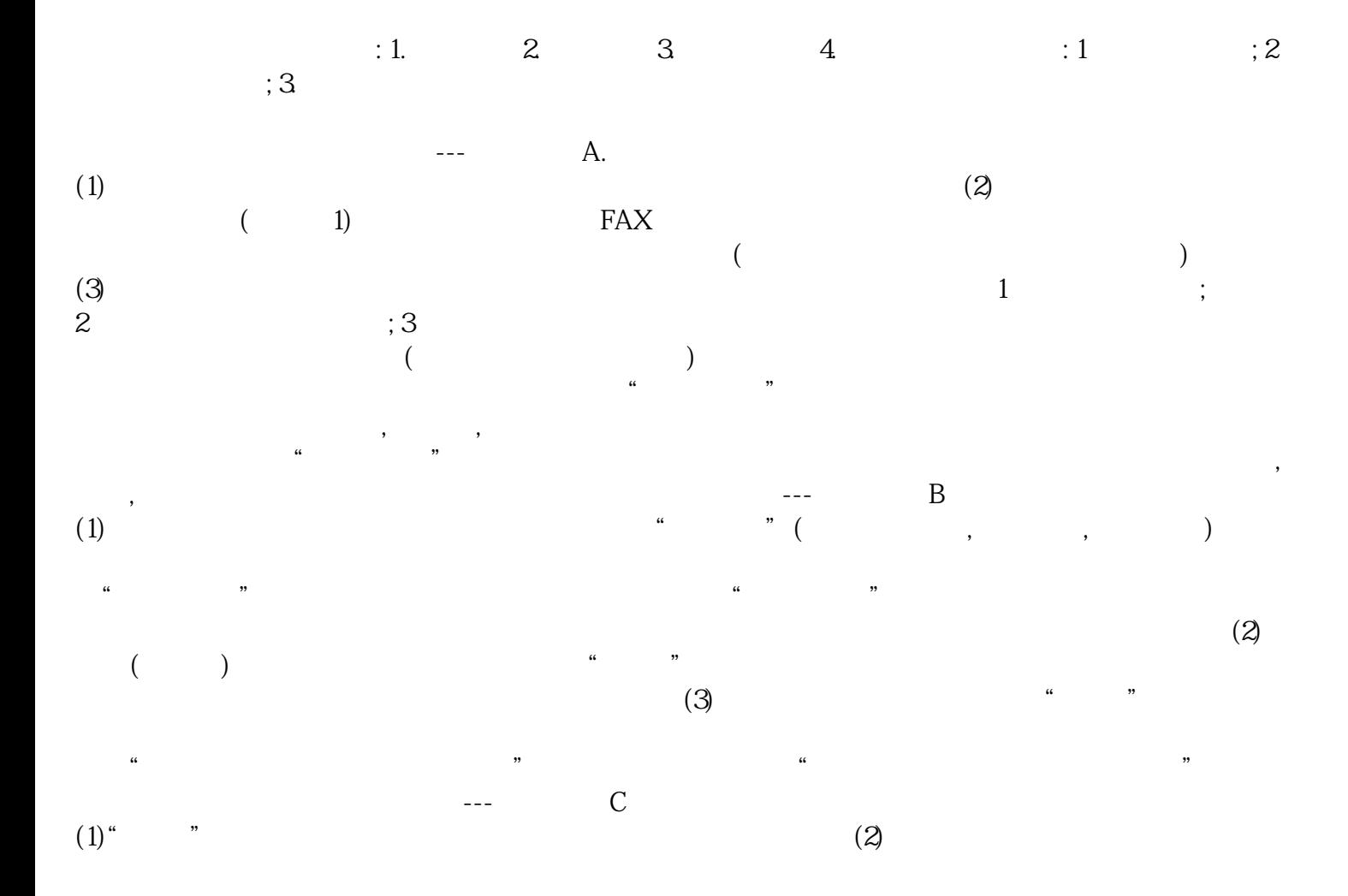

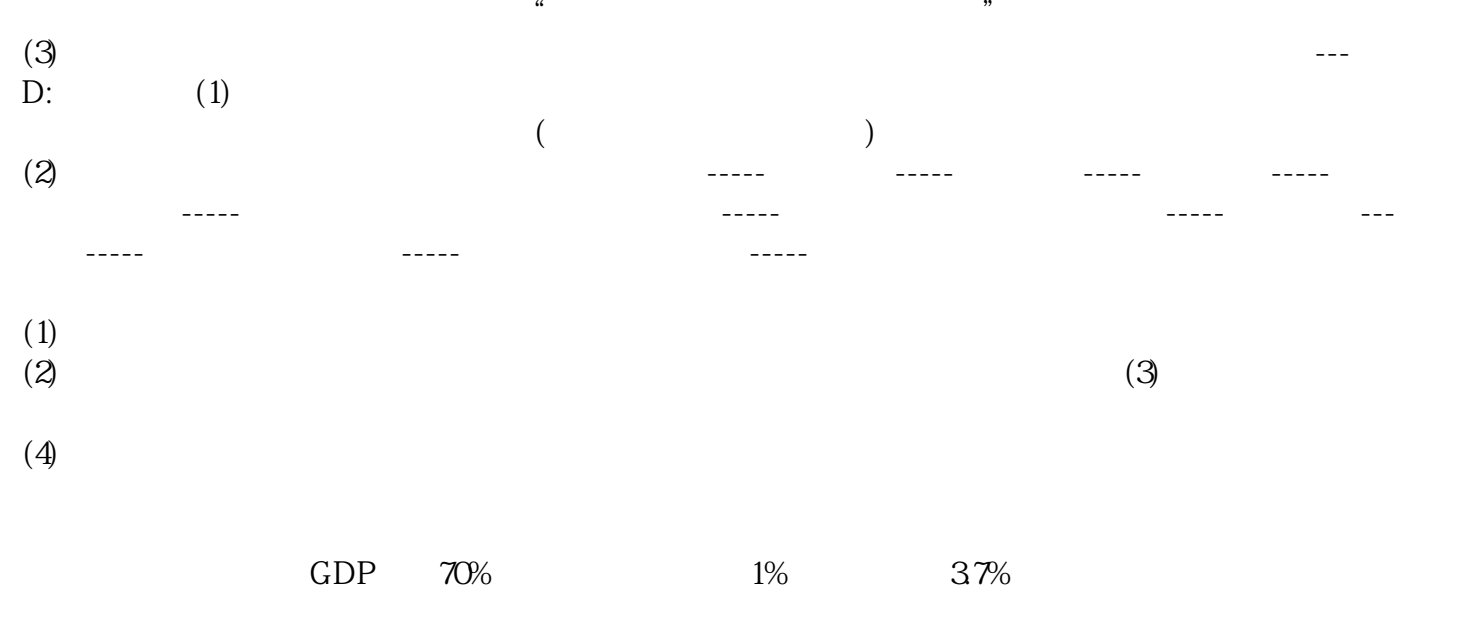

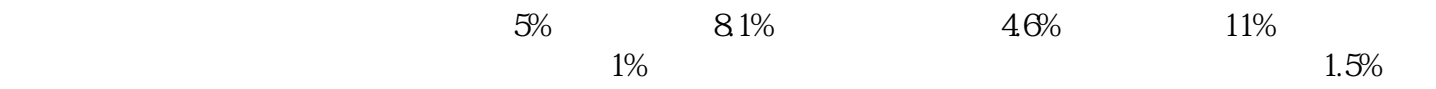